# **SelPos**

The currently selected cell.

## Usage

```
Set_Property(OLECtrlEntID, "OLE.SelPos", Array)
```
## Values

Array has the following structure:

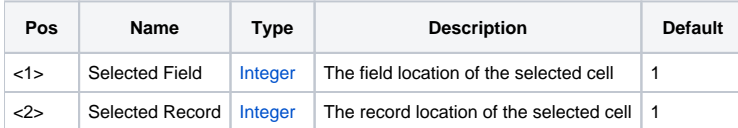

#### Remarks

The SelPos property represents the currently selected cell. If no cell is selected, then both fields are -1. To programmatically select no cells, set both fields to -1.

## See Also

**[SelectionStyle](https://wiki.srpcs.com/display/EditTableControl/SelectionStyle)**